$\sim$  20000 $\sim$ 

**如何去地税的** 

 $\overline{5}$ 

 $10$ 

进项收入607,592.44 的50-60%按万分之五的税率计算印花税,那个核定的比例50-6

 $0\%$  and  $12366$ 

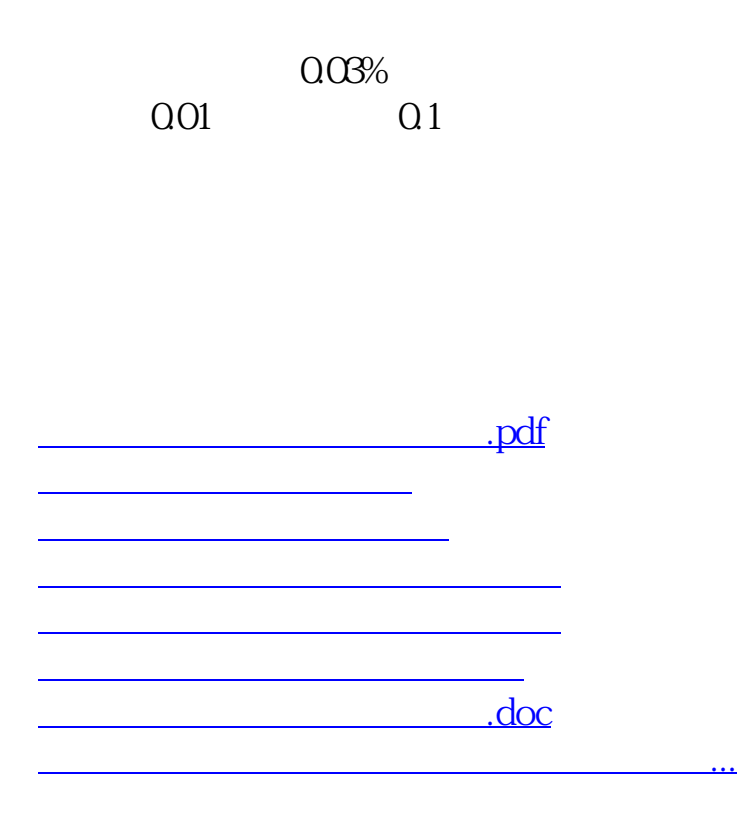

<https://www.gupiaozhishiba.com/author/35908033.html>